# 61A Lecture 5

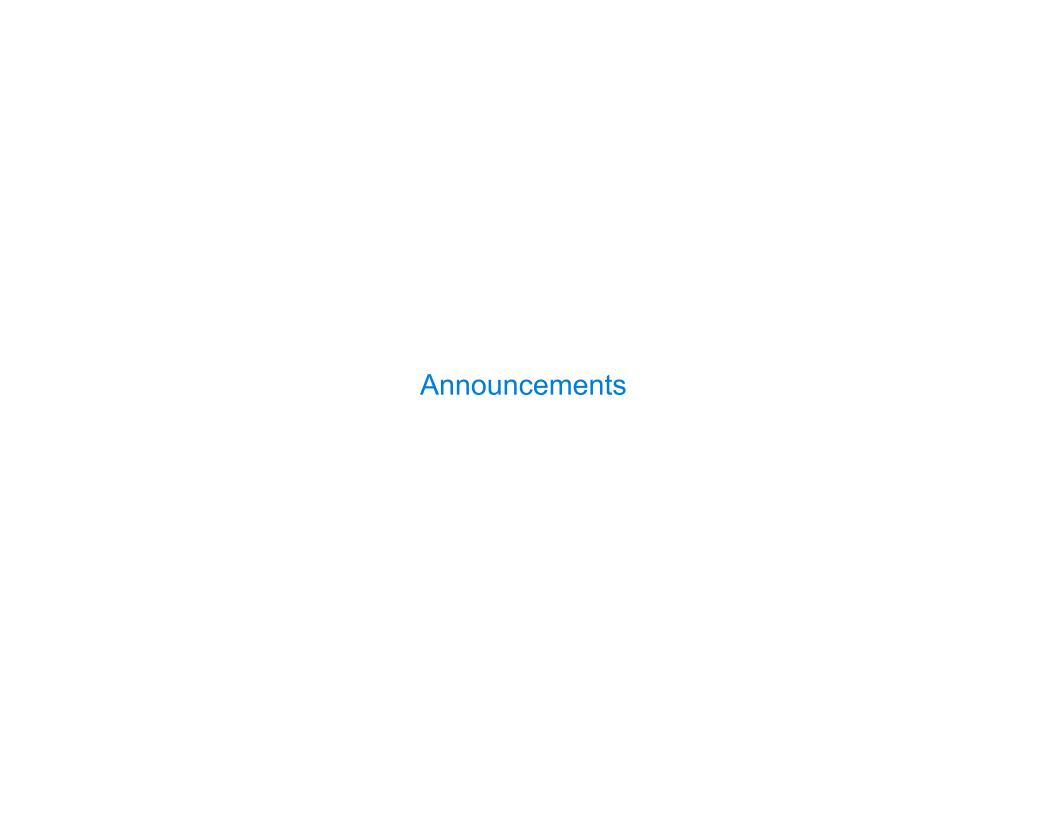

## Office Hours: You Should Go!

#### You are not alone!

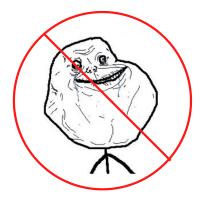

http://cs61a.org/office-hours.html

Environments for Higher-Order Functions

## **Environments Enable Higher-Order Functions**

Functions are first-class: Functions are values in our programming language

**Higher-order function:** A function that takes a function as an argument value **or**A function that returns a function as a return value

Environment diagrams describe how higher-order functions work!

### Names can be Bound to Functional Arguments

```
Global frame
                                                         func apply twice(f, x) [parent=Global]
def apply_twice(f, x):
    return f(f(x))
                                    apply_twice
                                                         func square(x) [parent=Global]
                                        square
                                                                 Applying a user-defined function:
def square(x):
                                                                  • Create a new frame
    return x * x
                                                                  • Bind formal parameters
                                                                    (f \& x) to arguments
result = apply_twice(square, 2)
                                                                  • Execute the body:
                                                                    return f(f(x))
```

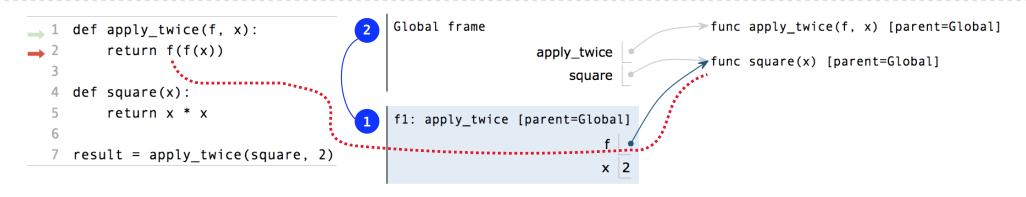

**Environments for Nested Definitions** 

### **Environment Diagrams for Nested Def Statements**

```
Nested def

1  def make_adder(n):
2  def adder(k):
3          return k + n
4          return adder
5
6  add_three = make_adder(3)
7  add_three(4)
```

- Every user-defined function has a parent frame (often global)
- The parent of a function is the frame in which it was defined
- Every local frame has a parent frame (often global)
- The parent of a frame is the parent of the function called

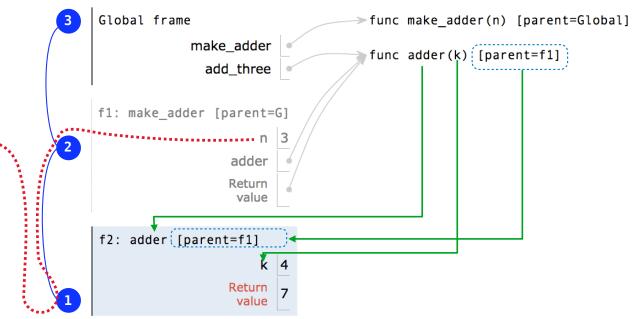

### How to Draw an Environment Diagram

#### When a function is defined:

Create a function value: func <name>(<formal parameters>) [parent=<label>]
Its parent is the current frame.

```
f1: make_adder func adder(k) [parent=f1]
```

Bind <name> to the function value in the current frame

#### When a function is called:

- 1. Add a local frame, titled with the <name> of the function being called.
- ★ 2. Copy the parent of the function to the local frame: [parent=<label>]
  - 3. Bind the <formal parameters> to the arguments in the local frame.
  - 4. Execute the body of the function in the environment that starts with the local frame.

# **Local Names**

### Local Names are not Visible to Other (Non-Nested) Functions

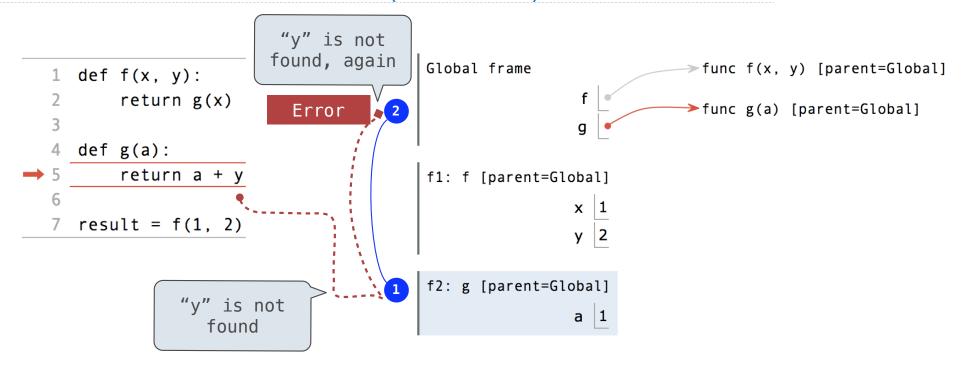

- An environment is a sequence of frames.
- The environment created by calling a top-level function (no def within def) consists of one local frame, followed by the global frame.

**Function Composition** 

### The Environment Diagram for Function Composition

```
Global frame
                                                                                                  func square(x) [parent=Global]
    def square(x):
                                                                                  square
         return x * x
                                                                                                 ►func make_adder(n) [parent=Global]
                                                                              make_adder
                                                                                                 func compose1(f, g) [parent=Global]
                                                                                compose1
    def make adder(n):
                                                                                                  func adder(k) [parent=f1]
         def adder(k):
                                                                f1: make_adder [parent=Global]
              return k + n
                                                                                                  func h(x) [parent=f2]
         return adder
                                                                                   adder
                                                                                  Return
                                                                                   value
    def compose1(f, g):
10
         def h(x):
                                                                f2: compose1 [parent=Global]
11
              return f(g(x))
         return h
                                                                                   Return
14 compose1(square, make_adder(2))(3)
                                                                                   value
                                                                f3: h [parent=f2]
                                                                                      x 3
       Return value of make_adder is
           an argument to compose1
                                                                f4: adder [parent=f1]
                                                                                      k 3
```

Lambda Expressions

### Lambda Expressions

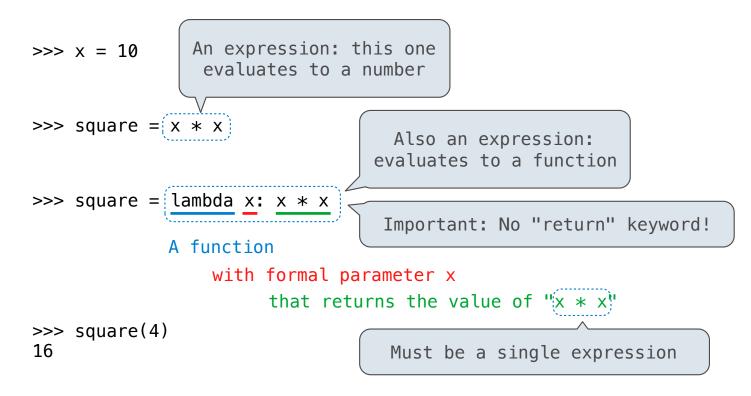

Lambda expressions are not common in Python, but important in general Lambda expressions in Python cannot contain statements at all!

### Lambda Expressions Versus Def Statements

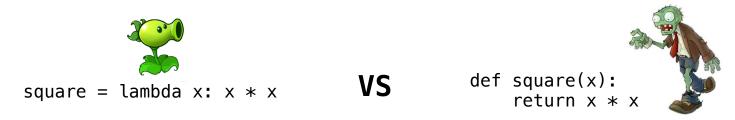

- Both create a function with the same domain, range, and behavior.
- Both functions have as their parent the frame in which they were defined.
- Both bind that function to the name square.
- Only the def statement gives the function an intrinsic name.

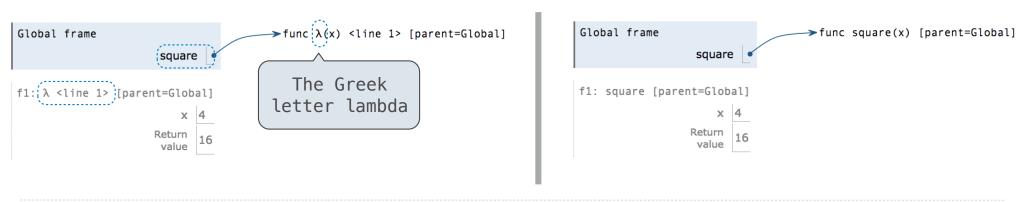